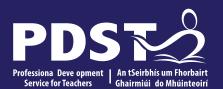

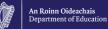

Agricultural Science and LCA Ag/Horticulture

**Polytunnel Day** 

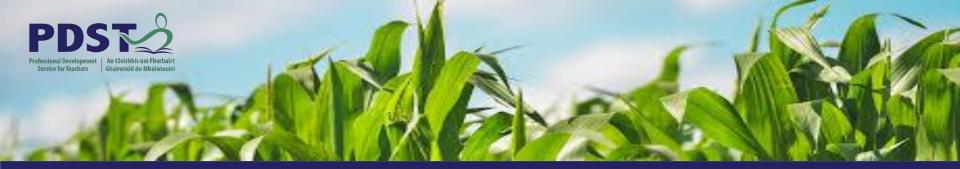

# LEAVING CERTIFICATE AGRICULTURAL SCIENCE

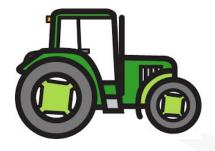

**Chris Davies** 

**Ronan Dowling** 

**Gareth Belton** 

Email agscience@pdst.ie

#### Timetable

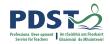

| Session 1<br>9:30 - 11:30      | <ul> <li>Registration &amp; Tea/Coffee</li> <li>Soil Activities &amp; Maintaining a Polytunnel</li> </ul> |
|--------------------------------|----------------------------------------------------------------------------------------------------|
| Stretch Break<br>11:30 - 11:40 |                                                                                                    |
| Session 2<br>11:40- 1:00       | <ul> <li>Crop Activities</li> <li>Digital Technology Showcase (Microbit Sensors)</li> </ul>               |
| Lunch<br>1:00 - 2:00           |                                                                                                    |
| Session 3<br>2:00 - 3:30       | <ul> <li>Practical Performance skills for LCA Ag/Horticulture</li> <li>Planning session</li> </ul>        |

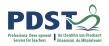

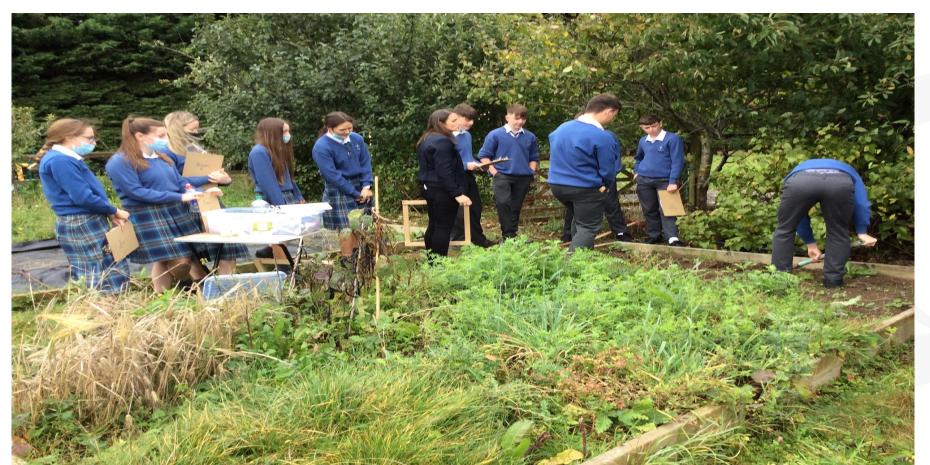

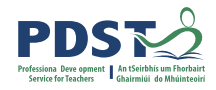

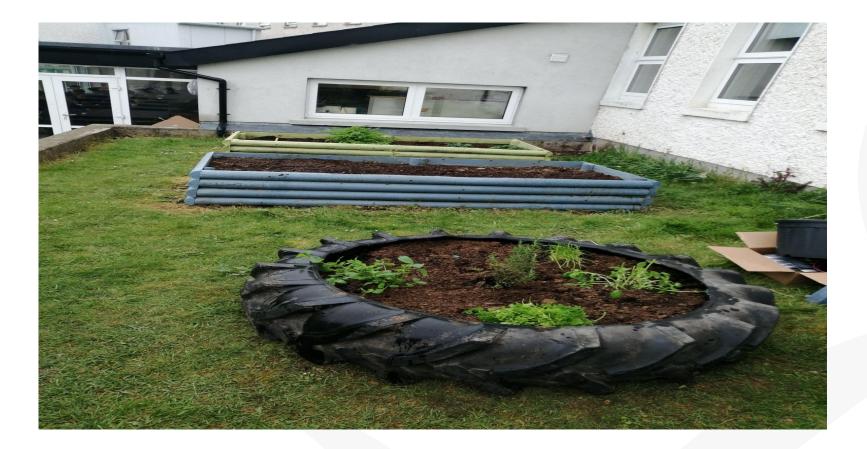

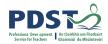

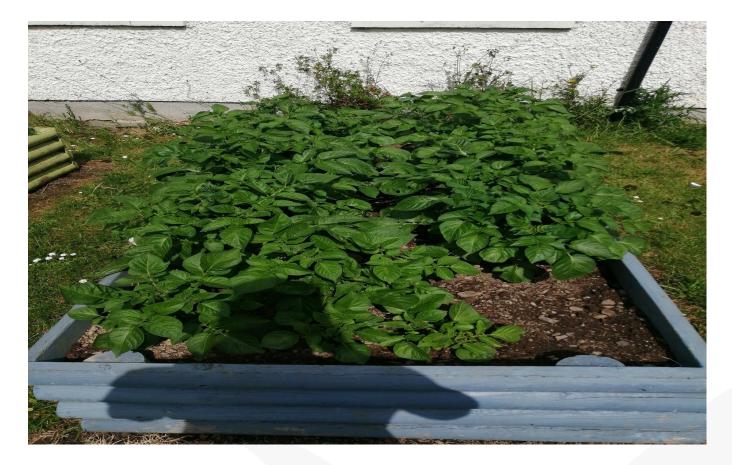

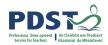

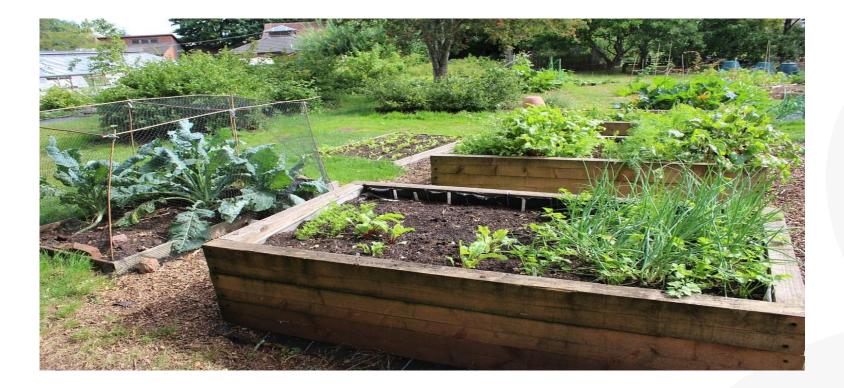

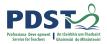

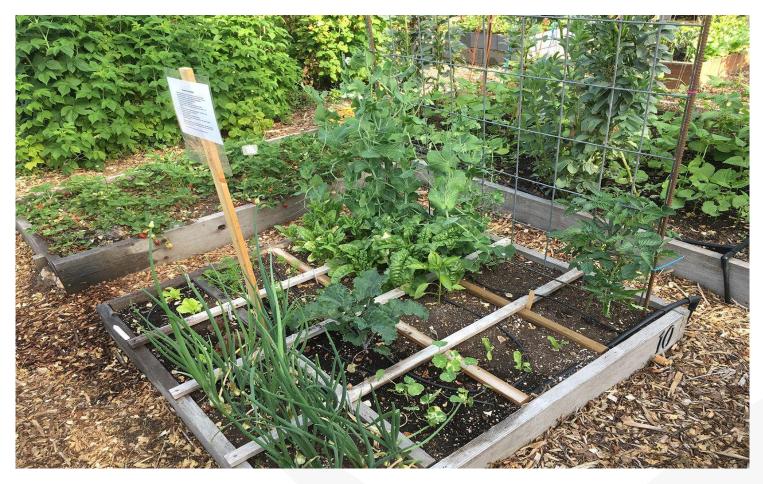

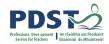

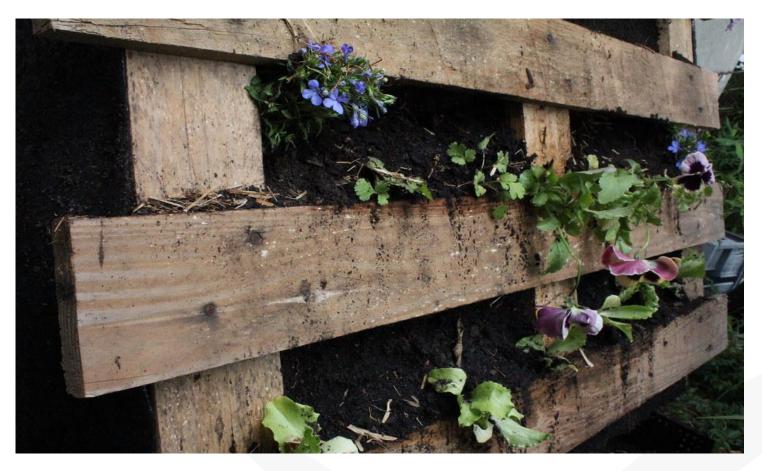

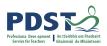

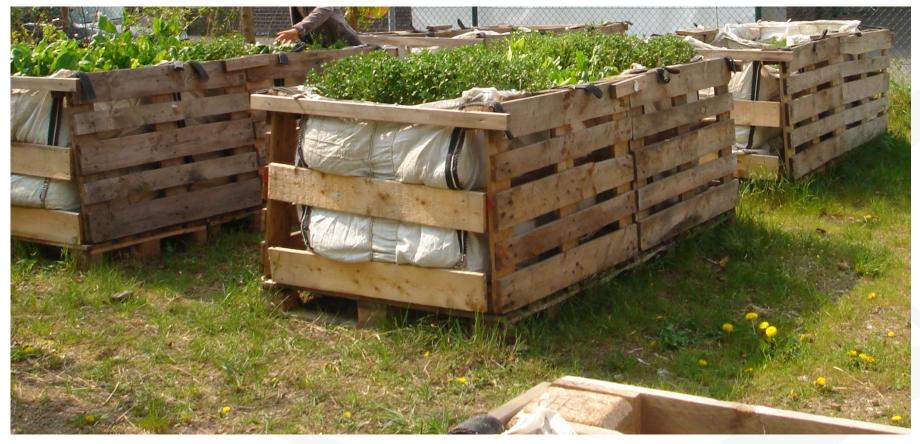

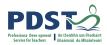

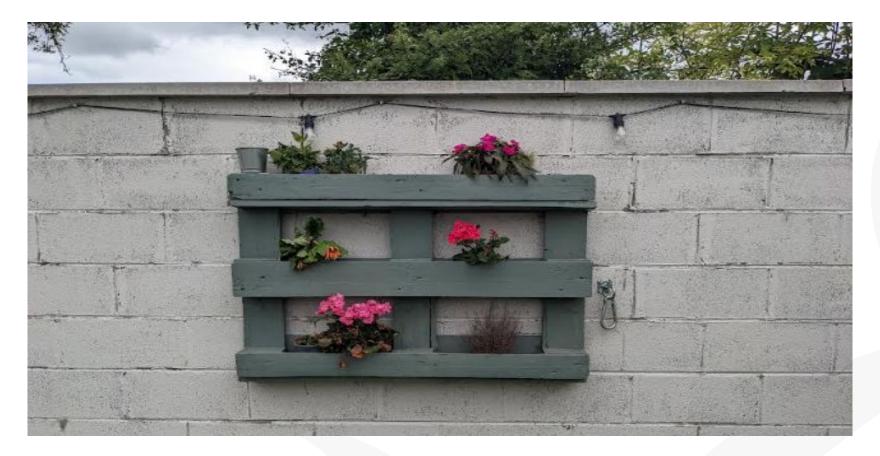

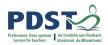

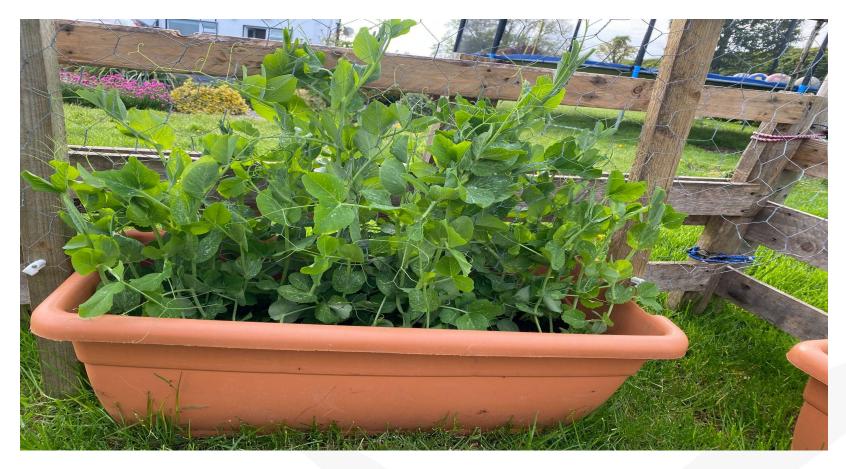

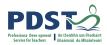

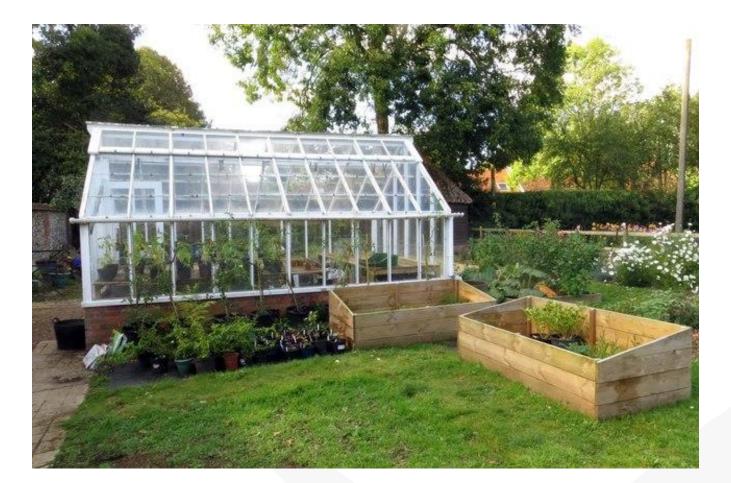

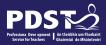

## **Polytunnel Day Evaluation**

#### Please complete the evaluation form:

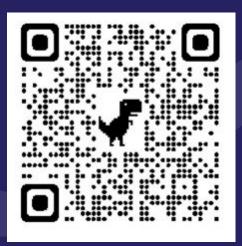

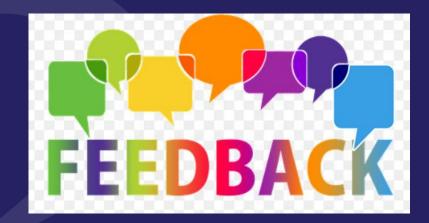